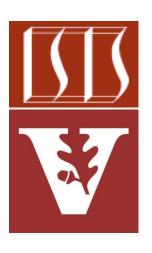

Douglas C. Schmidt

<u>d.schmidt@vanderbilt.edu</u>

www.dre.vanderbilt.edu/~schmidt

Institute for Software Integrated Systems Vanderbilt University Nashville, Tennessee, USA

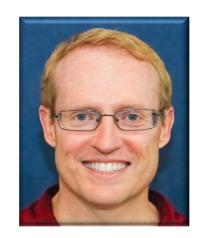

### Learning Objectives in this Part of the Lesson

- Understand how Java threads support concurrency
- Learn how our case study app works
- Know alternative ways of giving code to a thread
- Learn how to pass parameters to a Java thread
- Know how to run a Java thread
- Recognize common thread methods
- Be aware of the different types of Java threads

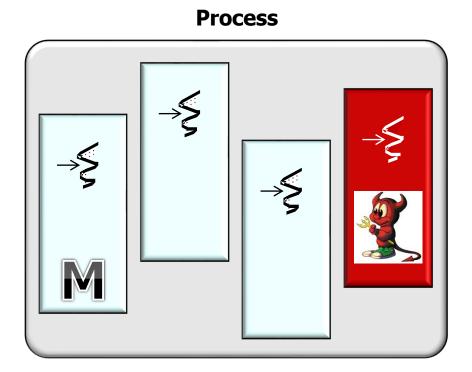

• There are two types of threads in Java: user threads & daemon threads

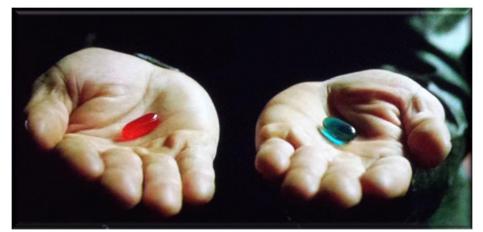

• There are two types of threads in Java: user threads & daemon threads

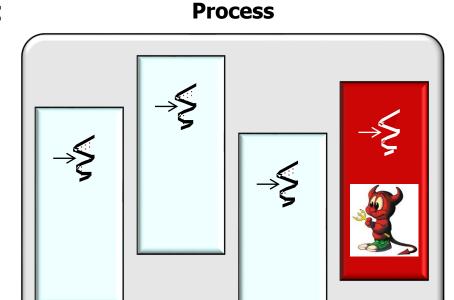

When a JVM starts it contains a single user thread

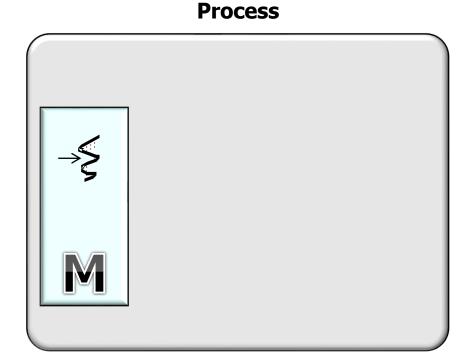

- When a JVM starts it contains a single user thread
  - Known as the "main thread"

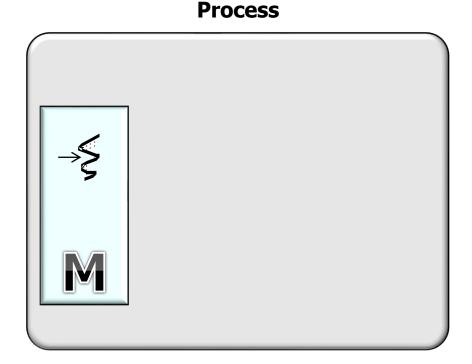

 User threads & daemon threads differ in what happens when they exit

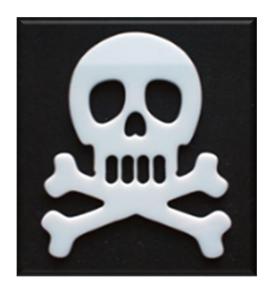

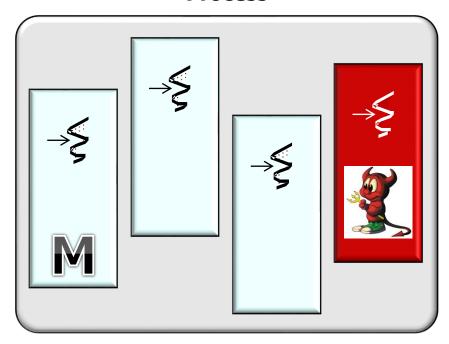

- User threads & daemon threads differ in what happens when they exit
  - The lifecycle a user thread can outlive the main thread

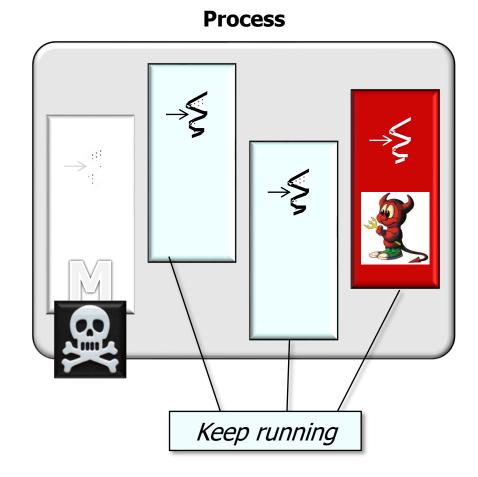

- User threads & daemon threads differ in what happens when they exit
  - The lifecycle a user thread can outlive the main thread
  - All daemon threads terminate automatically when all user threads terminate

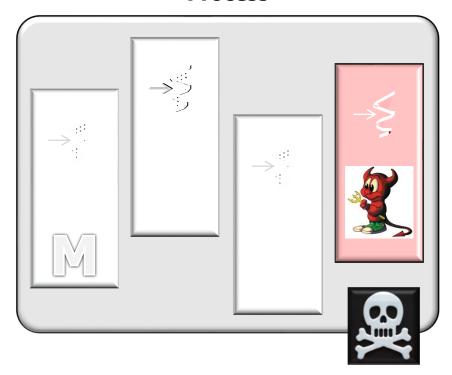

 The JVM itself exits when all user threads have exited & any remaining threads are all daemon threads

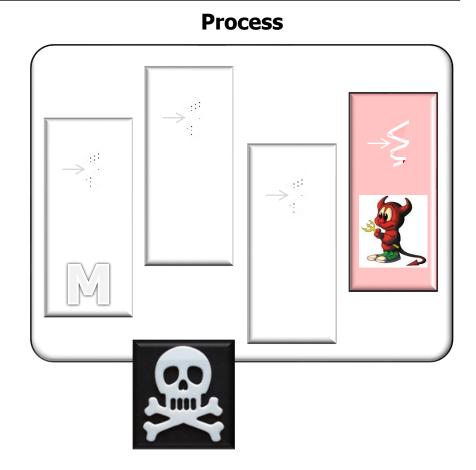

 Java uses daemon threads in utility roles in the java.util.concurrent package

e.g., the ForkJoinPool & Timer classes

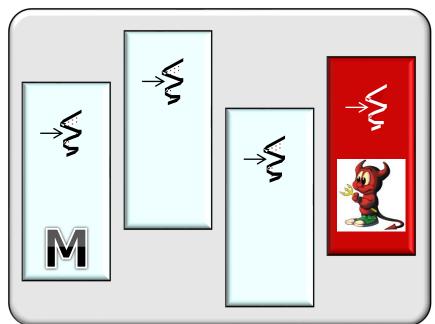

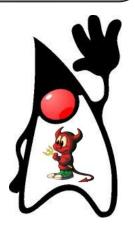

 Demonstrates the difference between a Java user thread & a daemon thread

#### **Process**

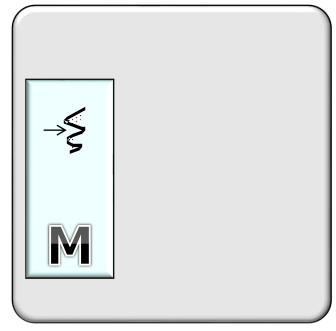

public UserOrDaemonThread(Boolean daemonThread) {
 if (daemonThread) {
 setDaemon(true);
}

See <u>github.com/douglascraigschmidt/LiveLessons/</u> tree/master/UserOrDaemonThread

 Demonstrates the difference between a Java user thread & a daemon thread

if (daemonThread) {

setDaemon(true);

#### **Process**

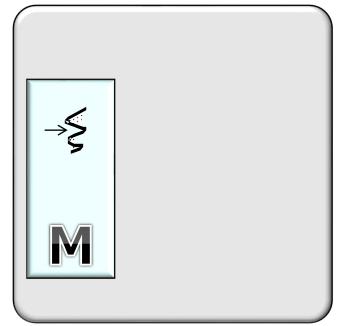

Extends Thread, generates random numbers, & computes their "Greatest Common Divisor" (GCD)

public UserOrDaemonThread(Boolean daemonThread) {

- Demonstrates the difference between a Java user thread & a daemon thread
  - If launched with no command-line parameters the main thread creates a user thread

```
public static void
  main(String[] args) {
  final Boolean daemonThread =
    args.length > 0;

  // Create thread type
  UserOrDaemonThread thr =
    new UserOrDaemonThread(daemonThread);

  thr.start();
```

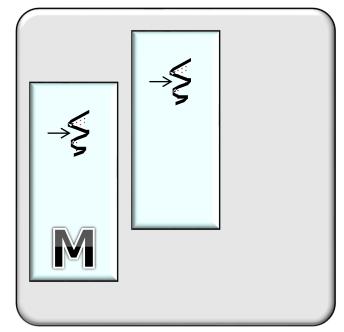

- Demonstrates the difference between a Java user thread & a daemon thread
  - If launched with no command-line parameters the main thread creates a user thread

The user thread can outlive the main thread

Entering main()
Entering run() with user thread id Thread[Thread-0,5,main]
In run() with user thread id Thread[Thread-0,5,main] the GCD of 143699154 and 222547454 is 2
Leaving main()
In run() with user thread id Thread[Thread-0,5,main] the GCD of 490663306 and 1105718378 is 2
In run() with user thread id Thread[Thread-0,5,main] the GCD of -1689926891 and -227942117 is -1
In run() with user thread id Thread[Thread-0,5,main] the GCD of 899726708 and 390462480 is 4
In run() with user thread id Thread[Thread-0,5,main] the GCD of -1567920985 and -1959228087 is -1
In run() with user thread id Thread[Thread-0,5,main] the GCD of -1686019921 and 188605637 is -1
In run() with user thread id Thread[Thread-0,5,main] the GCD of 666720057 and -1900927349 is -1
In run() with user thread id Thread[Thread-0,5,main] the GCD of 1044019644 and 2002366675 is 1
In run() with user thread id Thread[Thread-0,5,main] the GCD of -416210668 and 914702688 is -116
Leaving run() with user thread id Thread[Thread-0,5,main]

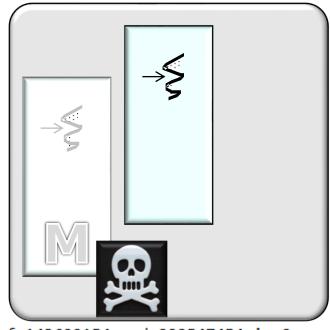

- Demonstrates the difference between a Java user thread & a daemon thread
  - If launched with no command-line parameters the main thread creates a user thread
  - If launched with a command-line parameter it creates a daemon thread

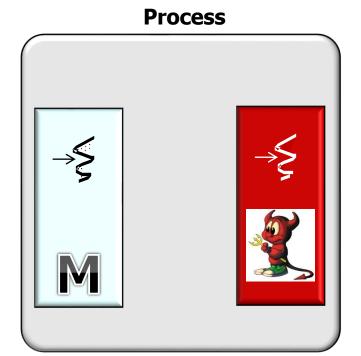

- Demonstrates the difference between a Java user thread & a daemon thread
  - If launched with no command-line parameters the main thread creates a user thread
  - If launched with a command-line parameter it creates a daemon thread

The daemon thread exits when the main thread exits

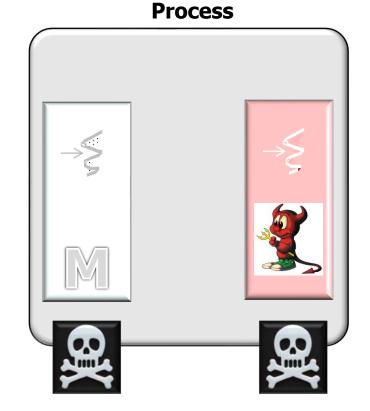

Entering main() \
Entering run() with daemon thread id Thread[Thread-0,5,main]
In run() with daemon thread id Thread[Thread-0,5,main] the GCD of 808096814 and 1606093510 is 14
Leaving main()

 Demonstrates the difference between a Java user thread & a daemon thread

```
public class GCDRunnable
             extends Random
             implements Runnable {
  private int computeGCD
     (int number1,
      int number2) {
  public void run() {
```

#### **Process**

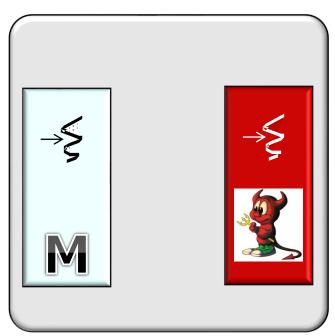

See <u>github.com/douglascraigschmidt/LiveLessons/</u> <u>tree/master/UserOrDaemonRunnable</u>

 Demonstrates the difference between a Java user thread & a daemon thread

```
public class GCDRunnable
             extends Random
             implements Runnable {
  private int computeGCD
     (int number1,
      int number2) {
  public void run() {
```

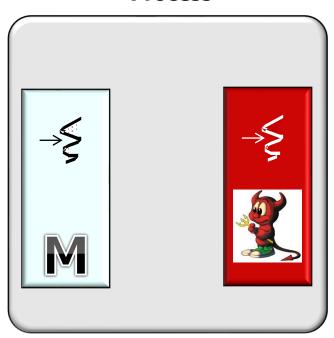

 Demonstrates the difference between a Java user thread & a daemon thread

```
public static void main(String[] args) {
  final Boolean daemonThread =
    args.length > 0;
  GCDRunnable runnableCommand =
    new GCDRunnable (daemonThread ?
                     "daemon" : "user");
  Thread thr =
    new Thread(runnableCommand);
  if (daemonThread)
    thr.setDaemon(true);
  thr.start();
```

#### **Process**

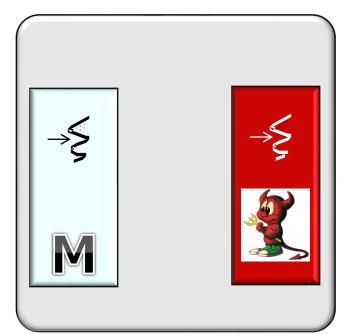

Create a new thread to execute the GCDRunnable command concurrently

# End of Types of Java Threads